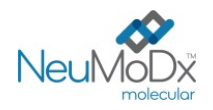

|Rx Only

 $\epsilon$ 

#### **200700 NeuMoDx™ HAdV Quant Test Strip REF**

#### **HUOMIO: Vain vietäväksi Yhdysvaltojen ulkopuolelle**

*In vitro* -diagnostiseen käyttöön NeuMoDx™ 288 Molecular System- ja IVD NeuMoDx™ 96 Molecular System -järjestelmien kanssa *Tämä pakkausseloste on luettava huolellisesti ennen tuotteen käyttöä. Pakkausselosteessa annettuja ohjeita täytyy noudattaa.*

*Määrityksen tulosten luotettavuutta ei voida taata, jos pakkausselosteessa annetuista ohjeista poiketaan. Lisätietoja on NeuMoDx™ 288 Molecular System -järjestelmän käyttöoppaassa, tuotenumero 40600108 Lisätietoja on NeuMoDx™ 96 Molecular System -järjestelmän käyttöoppaassa, tuotenumero 40600317*

#### **KÄYTTÖTARKOITUS**

Ŀ

NeuMoDx™ HAdV Quant Assay -määritys on automaattinen nukleiinihappojen *in vitro* monistustesti ihmisen adenoviruksen (AdV) havaitsemiseen ja kvantifiointiin ihmisen plasmasta/seerumista ja virtsasta eristettyjen näytteiden DNA:sta. NeuMoDx™ 288 Molecular System- ja NeuMoDx™ 96 Molecular System -järjestelmissä (NeuMoDx™ System -järjestelmät) käytettävä NeuMoDx™ HAdV Quant Assay -määritys sisältää DNA:n automaattisen eristämisen, jossa eristetään kohdenukleiinihappo näytteestä, sekä reaaliaikaisen polymeraasiketjureaktion (Polymerase Chain Reaction, PCR), joka kohdistuu AdV-genomin sekvensseihin.

NeuMoDx™ HAdV Quant Assay -määritys on tarkoitettu AdV-infektion diagnosoinnin ja seurannan tueksi käytettäväksi yhdessä muiden kliinisten löydösten ja laboratoriolöydösten kanssa.

#### **YHTEENVETO JA SELITYKSET**

Ihmisen kokoverta, joka on otettu EDTA:ta antikoagulanttina sisältäviin steriileihin verinäyteputkiin tai plasmanvalmisteluputkiin (Plasma Preparation Tubes, PPT), voidaan käyttää plasman valmisteluun, kun taas seerumi on otettava seeruminkeräysputkiin tai erotteluputkin (Serum Separation Tubes, SST). Virtsanäytteen testaamista varten virtsanäyte otetaan tavalliseen näyteastiaan, jossa ei ole säilytys- ja lisäaineita. Testin valmisteluvaiheessa plasma/seerumi tai virtsa annostellaan NeuMoDxTM System -järjestelmän kanssa yhteensopivaan ensisijaiseen tai toissijaiseen näyteputkeen ja asetetaan NeuMoDx™ System -järjestelmän näytetelineeseen, jotta automaattinen käsittely voidaan aloittaa.

Plasma-/seeruminäytteiden testaamista varten näytteen 550 μl:n alikvootti sekoitetaan laitteen NeuMoDx™ Lysis Buffer 1 -lyysauspuskuriin tai vaihtoehtoisesti plasma-/seeruminäytteen 100 μl:n alikvootti sekoitetaan NeuMoDx™ Lysis Buffer 5 -lyysauspuskuriin. Virtsanäytteitä testattaessa näytteen 550 μl:n alikvootti sekoitetaan laitteen NeuMoDx™ Lysis Buffer 2 -lyysauspuskuriin.

NeuMoDxTM System -järjestelmä suorittaa kaikki vaiheet automaattisesti: se eristää kohdenukleiinihapon, tekee eristetyn DNA:n valmistelut reaaliaikaisen PCR:n monistusvaihetta varten sekä monistaa ja tunnistaa monistamisen tuotteet, jos niitä on näytteessä. NeuMoDX™ HAdV Quant Assay -määritys sisältää DNA-näytteen prosessikontrollin (Sample Process Control, SPC1), jolla valvotaan mahdollisia estäviä aineita sekä NeuMoDxTM System -järjestelmän tai reagenssien toimintahäiriöitä eristämis- ja monistamisprosessien aikana.

Adenovirukset (AdVs) ovat vaipattomia kaksisäikeisiä DNA-viruksia, jotka kuuluvat *Adenoviridae*-perheen mastadenovirussukuun ja jotka liittyvät laajaan kliinisten oireyhtymien valikoimaan ihmisillä. Ihmisen adenovirus (HAdV) -tyypit ja -genotyypit tunnetaan ja luokitellaan seitsemään lajiin (A-G).1 Niiden geneettisen heterogeenisuuden ansiosta HAdV-lajien tropismi on melko monimuotoinen, mistä seuraa monien eri elinten ja kudosten infektioita. AdV:t voivat aiheuttaa kuumeisten hengitystiesairauksien, faryngokonjunktivaalisen kuumeen, keratokonjunktiviitin tai gastroenteriitin epidemioita.<sup>1</sup> Infektio voi aiheutua altistumisesta tartunnan saaneille henkilöille (aerosolisoituneiden pisaroiden hengittäminen, konjunktivaalinen inokulaatio, ulosteen joutuminen suuhun), ulkoisista lähteistä (esim. tyynyistä, lakanoista, pukukaapeista, aseista) tai reaktivaatiosta. Inkubaatiovaihe vaihtelee välillä 2–14 päivää. Piilevä AdV voi säilyä imukudoksessa, munuaisparenkyymissa tai muissa kudoksissa vuosia. Reaktivoituminen voi tapahtua vaikeasti immunosupprimoituneissa potilaissa.1

Asianmukaisen diagnostisen HAdV-seurannan tärkeyttä korostaa se, että immuunipuutteisten potilaiden, joilla on invasiivinen infektio, sairastuvuus ja kuolleisuus voivat olla hyvin suuret sekä lapsilla että aikuisilla.<sup>2</sup> Kvantitatiiviset virustaakkamittaukset voivat auttaa infektion diagnosoinnissa ja toimia korvikkeina, jotka korreloivat hoidon kliinisen vasteen kanssa. PCR voi olla tehokas seulontamodaliteetti oireettomien potilaiden etenevän adenovirukseen liittyvän sairauden tunnistamisessa.2

#### **MENETELMÄN TOIMINTAPERIAATE**

NeuMoDxTM System -järjestelmässä NeuMoDxTM HAdV Quant Assay -määritys käyttää analyysin tekemiseen NeuMoDx™HAdV Quant Test Strip -testiliuskaa, NeuMoDx™ HAdV Calibrator Kit -kalibraattorisarjaa, NeuMoDx™ HAdV External Control Kit -sarjaa, NeuMoDx™ Lysis Buffer 1 -lyysauspuskuria, NeuMoDx™ Lysis Buffer 2 -lyysauspuskuria, NeuMoDx™ Lysis Buffer 5 -lyysauspuskuria ja NeuMoDx™-järjestelmän yleiskäyttöisiä reagensseja. Reagenssien säilytyslämpötila on +15/+30 °C.

NeuMoDxTM HAdV Quant Assay -määrityksessä yhdistyvät automaattinen DNA:n eristys, monistus ja tunnistus reaaliaikaisen PCR:n avulla. NeuMoDxTM System yhteensopivassa ensisijaisissa tai toissijaisissa näyteputkissa olevat plasma-/seerumi- tai virtsanäytteet asetetaan näyteputkitelineeseen, joka asetetaan NeuMoDxTM System -järjestelmään käsittelyä varten. Muita käyttäjän toimia ei tarvita.

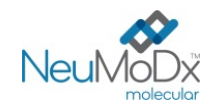

NeuMoDxTM System -järjestelmät käyttävät lämmön, hajottavan entsyymin ja eristysreagenssien yhdistelmää solujen automaattisessa hajotuksessa, DNA:n eristämisessä ja estäjien poistamisessa. Vapautuneet nukleiinihapot tarttuvat paramagneettisiin hiukkasiin. Hiukkaset ja niihin sitoutuneet nukleiinihapot siirretään NeuMoDx™ Cartridge -kasettiin, jossa sitoutumattomat, muut kuin DNA:n osat pestään pois NeuMoDx™ Wash Reagent -pesureagenssilla ja sitoutunut DNA eluoidaan NeuMoDx™ Release Reagent -irrotusreagenssilla. Eluoidun DNA:n avulla NeuMoDxTM System -järjestelmät rehydroivat omistusoikeudelliset kylmäkuivatut Sentinel CH -monistusreagenssit (STAT-NAT® teknologia), jotka sisältävät kaikki AdV-spesifisten kohteiden ja SPC1-kohteiden PCR-monistamiseen tarvittavat osat. Kun lyofilisoidut PCR-reagenssit on valmisteltu, NeuMoDx™ System -järjestelmä annostelee PCR-ajoa varten valmiin seoksen NeuMoDx™ Cartridge -kasettiin. Kontrolli- ja kohde-DNA-sekvenssit (jos niitä on) monistetaan ja tunnistetaan NeuMoDx™ Cartridge -kasetin PCR-kammiossa. NeuMoDx™ Cartridge -kasetti sisältää reaaliaikaisen PCR:n jälkeisen amplikonin, mikä käytännössä katsoen eliminoi monistuksen jälkeisen kontaminaation vaaran.

Monistetut kohteet tunnistetaan reaaliaikaisesti hydrolyysikoettimien avulla eli TaqMan®-tekniikalla, jossa käytetään amplikonikohtaisia fluoresoivia oligonukleotidikoettimen molekyylejä. TaqMan-koettimet koostuvat fluoresoivasta aineesta, joka on kovalenttisesti kiinnittynyt oligonukleotidikoettimen 5'-päähän, ja 3'-päässä olevasta sammuttajasta. Koettimen ollessa ehjä fluoresoivan aineen ja sammuttajamolekyylin läheisyys tukahduttaa fluoresoivan aineen lähettämän fluoresenssin Förster-tyyppisellä energiansiirrolla (Förster Resonance Energy Transfer, FRET). TaqMan-koettimet on suunniteltu kiinnittymään tietyn alukejoukon monistamalle DNA:n alueelle. Kun Taq DNA -polymeraasi pidentää aluketta ja syntetisoi uuden juosteen, Taq DNA -polymeraasin 5'–3'-eksonukleaasiaktiivisuus hajottaa malliin kiinnittyneen koettimen. Koettimen hajoaminen vapauttaa fluoresoivan aineen ja koetin ja sammuttaja erkanevat toisistaan, jolloin FRET:n tukahduttamisvaikutus estyy ja fluoresoivan aineen fluoresenssin tunnistus voi tapahtua. NeuMoDx™ System -järjestelmän kvantitatiivisessa PCR-laitteessa havaittu fluoresenssisignaali on suoraan verrannollinen vapautuneeseen fluoresoivaan aineeseen ja voidaan korreloida kohde-DNA:n määrän kanssa.3

TaqMan®-koettimia, jotka on leimattu fluoresoivilla aineilla 5'-päästä ja sammuttajilla 3'-päästä, käytetään AdV-viruksen DNA:n ja SPC1 kontrollin DNA:n havaitsemiseen. NeuMoDx<sup>TM</sup> System -järjestelmän ohjelmisto valvoo TaqMan-koettimien lähettämää fluoresenssisignaalia jokaisen monistamissyklin lopussa. Monistumisen päätyttyä NeuMoDxTM System -järjestelmän ohjelmisto analysoi tiedot ja laatii raportin lopullisista tuloksista (POSITIVE [Positiivinen] / NEGATIVE [Negatiivinen] / INDETERMINATE [Epäselvä] / UNRESOLVED [Ratkaisematon] / NO RESULT [Ei tulosta]). Jos tulos on positiivinen ja laskettu pitoisuus on kvantifiointirajojen sisällä, NeuMoDx™ System -järjestelmän ohjelmisto tuo näkyviin myös näytteeseen liittyvän kvantitatiivisen arvon.

#### **REAGENSSIT/TARVIKKEET**

#### *Toimitetut materiaalit*

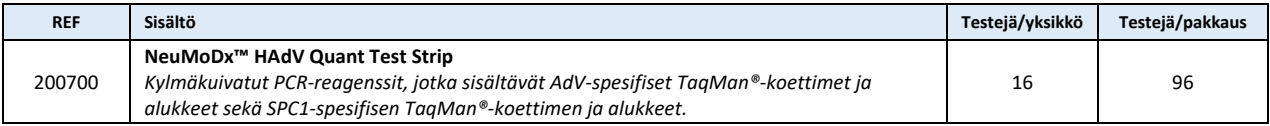

#### *Tarvittavat reagenssit ja tarvikkeet, jotka eivät sisälly toimitukseen (saatavilla erikseen NeuMoDx-yhtiöltä)*

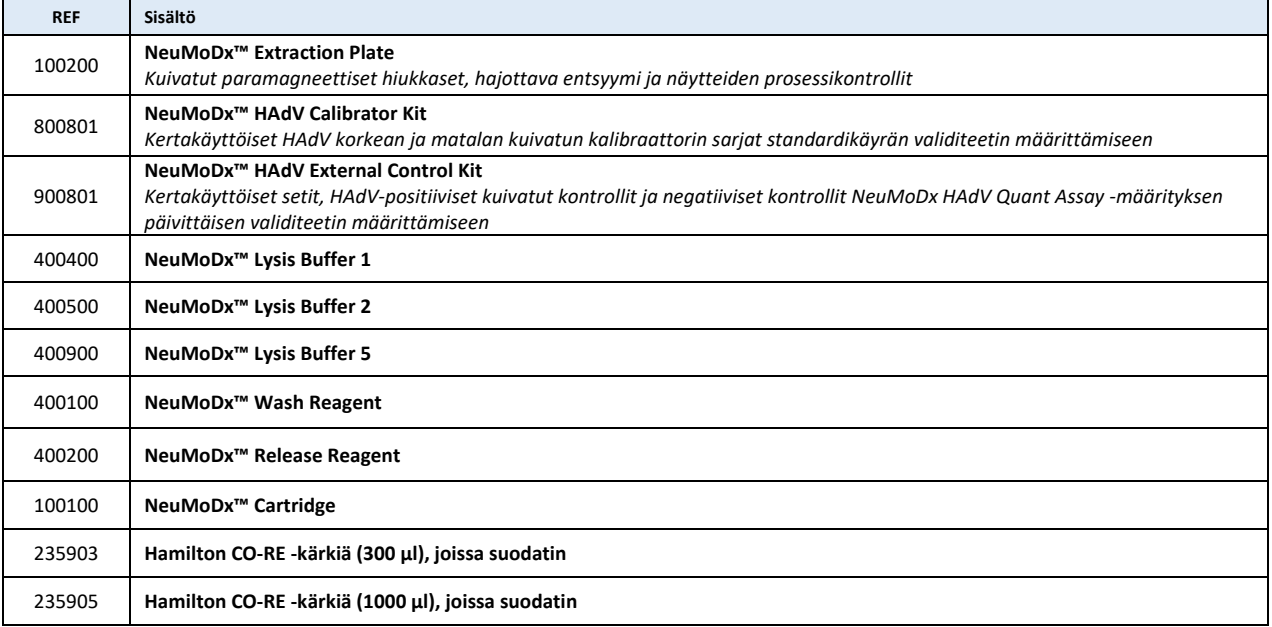

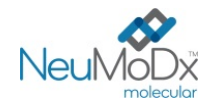

#### *Tarvittavat laitteet*

**NeuMoDx™ 288 Molecular System** [REF 500100] tai **NeuMoDx™ 96 Molecular System** [REF 500200]

#### **VAROITUKSET JA VAROTOIMET**

- NeuMoDxTM HAdV Quant Test Strip -testiliuska on tarkoitettu in vitro -diagnostiseen käyttöön vain NeuMoDxTM System -järjestelmillä.
- Lue kaikki sarjan pakkausselosteessa annetut ohjeet ennen testin suorittamista.
- Älä käytä reagensseja tai tarvikkeita viimeisen käyttöpäivämäärän jälkeen.
- Reagensseja ei saa käyttää, jos suojatiiviste on rikki tai pakkaus on vahingoittunut vastaanotettaessa.
- Älä käytä tarvikkeita ja reagensseja, jos suojapussi on avautunut tai rikki vastaanotettaessa.
- Älä sekoita monistusta varten reagensseja muista kaupallisista sarjoista.
- Pidä kaikki NeuMoDx™ HAdV Quant Test Strips -testiliuskat suojattuna valolta ja kosteudelta alumiinikuorissaan.
- Kelvollisen testikalibroinnin (jonka generoi NeuMoDx™ HAdV Calibrator Kit -sarjan vahvan ja heikon kalibraattorin [REF 800801] käsittely) täytyy olla käytettävissä, ennen kuin kliinisistä näytteistä voidaan saada testituloksia.
- NeuMoDx<sup>™</sup> HAdV External Control Kit -sarja (REF 900801) on käsiteltävä aina 24 tunnin välein testaamalla ne NeuMoDx<sup>™</sup> HAdV Quant Assay -määrityksillä.
- Näytteen vähimmäismäärä riippuu näyteputken koosta, näytetelineestä ja näytemäärän (ml) työnkulusta, kuten jäljempänä on kuvattu. Määritettyä minimiä pienempi määrä voi aiheuttaa virheen Quantity Not Sufficient (Määrä ei riitä).
- AdV-määrityksen tekeminen näytteille, joita on säilytetty väärässä lämpötilassa tai määritettyjä varastointiaikoja pidempään, voi tuottaa epäkelvollisia tai virheellisiä tuloksia käytettäessä NeuMoDxTM HAdV Quant Test Strip -testiliuskaa.
- Vältä kaikkien reagenssien ja tarvikkeiden mikrobi- ja deoksiribonukleaasi (DNaasi) -kontaminaatiota. Steriilien DNaasittomien kertakäyttösiirtopipettien käyttö on suositeltavaa, jos käytetään toissijaisia näyteputkia. Käytä jokaiselle näytteelle uutta pipettiä.
- Vältä kontaminaatio: älä käsittele äläkä irrota NeuMoDxTM Cartridge -kasettia monistamisen jälkeen. Älä missään tapauksessa ota NeuMoDx<sup>™</sup> Cartridge -kasetteja biovaarallisen jätteen säiliöstä (NeuMoDx<sup>™</sup> 288 Molecular System -järjestelmässä) tai biovaarallisen jätteen astiasta (NeuMoDxTM 96 Molecular System -järjestelmässä). NeuMoDxTM Cartridge -kasetti on suunniteltu estämään kontaminaatiota.
- Jos laboratoriossa tehdään PCR-testejä myös avoimella putkella, on varottava, etteivät NeuMoDxTM HAdV Quant Test Strip -testiliuska, muut testissä tarvittavat tarvikkeet ja reagenssit, suojavarusteet, kuten käsineet ja laboratoriotakit, ja NeuMoDx™ System -järjestelmä kontaminoidu.
- NeuMoDx<sup>™</sup>-reagensseja ja -tarvikkeita käsiteltäessä on käytettävä puhtaita, puuterittomia nitriilikäsineitä. Varo, ettet kosketa NeuMoDx™ Cartridge kasetin yläpintaa, NeuMoDx™ HAdV Quant Test Strip -testiliuskan tai NeuMoDx™ Extraction Plate -eristyslevyn foliotiivistepintaa tai NeuMoDxTM Lysis Buffer 1, 2 ja 5 -lyysauspuskurisäiliöiden yläpintaa. Tarvikkeita ja reagensseja käsiteltäessä saa koskea vain sivupintoihin.
- Jokaiselle reagenssille on (soveltuvasti) saatavissa käyttöturvallisuustiedote (Safety Data Sheet, SDS) osoitteest[a www.neumodx.com/client](https://www.neumodx.com/client-resources)[resources.](https://www.neumodx.com/client-resources)
- Pese kädet huolellisesti testin jälkeen.
- Älä pipetoi suun avulla. Älä tupakoi, syö tai juo tiloissa, joissa käsitellään näytteitä tai reagensseja.
- Käsittele näytteitä aina kuten tartuntavaarallisia näytteitä ja noudata laboratorion turvaohjeita: ohjeistuksia OSHA Standard on Bloodborne Pathogens<sup>4</sup>, Biosafety Level<sup>-5</sup> ja muita soveltuvia bioturvallisuuskäytäntöjä<sup>6,7</sup> tulisi noudattaa mahdollisesti tarttuvia aineita sisältävien materiaalien käsittelyssä.
- Hävitä käyttämättömät reagenssit ja jäte paikallisten, alueellisten ja kansallisten säädösten mukaisesti.
- NeuMoDx™ HAdV Quant Assay -määrityksen tuloksia on tulkittava yhdessä muiden kliinisten löydösten ja laboratoriolöydösten kanssa.
- Kuten muidenkaan testien, tämän määrityksen negatiiviset tulokset eivät sulje pois AdV-infektion mahdollisuutta.
- Pystyviiva tekstin marginaalissa osoittaa, että tekstiin on tehty muutoksia edelliseen käyttöohjeversioon verrattuna.
- Ei saa käyttää uudelleen.

#### **TUOTTEEN SÄILYTYS, KÄSITTELY JA VAKAUS**

- NeuMoDx™ HAdV Quant Test Strip -testiliuskat ovat vakaita sisäpakkauksessaan 15–30 °C:n lämpötilassa tuotteen etiketissä ilmoitettuun viimeiseen käyttöpäivään asti.
- NeuMoDx<sup>™</sup> System -järjestelmään asetettu NeuMoDx<sup>™</sup> HAdV Quant Test Strip -testiliuska pysyy vakaana 28 päivää. NeuMoDx™ System -järjestelmän ohjelma pyytää käyttäjää poistamaan NeuMoDxTM System -järjestelmässä yli 28 päivää käytössä olleet testiliuskat, jolloin uudet NeuMoDx<sup>™</sup> HAdV Quant Test Strips -testiliuskat on avattava (poista liuskat pussista) ja lisättävä NeuMoDx System -järjestelmään. Älä poista alumiinifoliota liuskoista, kun lisäät liuskoja NeuMoDx System -järjestelmään.
	- Vaikka NeuMoDxTM Calibrator -kalibraattorit ja NeuMoDxTM Control -kontrollit eivät ole tartuntavaarallisia, ne on hävitettävä biovaarallisen jätteen mukana. Järjestelmässä tehdyn prosessoinnin jälkeen ne sisältävät kohdemateriaalia, joka voi aiheuttaa kontaminaation, jos sitä ei käsitellä oikein.

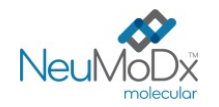

#### **NÄYTTEIDEN KERUU, KULJETUS JA SÄILYTYS**

- 1. Käsittele kaikkia näytteitä kuin ne pystyisivät siirtämään eteenpäin tarttuvia taudinaiheuttajia.
- 2. Älä pakasta ensisijaisissa putkissa olevia kokoveri- tai plasma-/seeruminäytteitä.
- 3. Plasmanäytteiden valmistelua varten kokoveri on otettava steriileihin putkiin, joissa käytetään EDTA:ta antikoagulanttina. Seeruminäytteet on valmisteltava seeruminerotteluputkissa. Virtsanäytteet on otettava steriileihin putkiin tai purkkeihin. Noudata näytteenottoputken valmistajan ohjeita.
- 4. Edellä mainituilla laitteilla otetut kokoverinäytteet voidaan säilyttää ja/tai kuljettaa 24 tunnin ajan 2–8 °C:ssa ennen plasman/seerumin valmistelua. Näytteiden valmistelu on tehtävä valmistajan ohjeiden mukaisesti.
- 5. Tuoretta käsittelemätöntä virtsaa saa säilyttää huoneenlämmössä vain mahdollisimman lyhyitä aikoja, sillä matala pH ja suuri ureapitoisuus denaturoivat DNA:n nopeasti erityisesti, jos lämpötila on 25 °C tai korkeampi.
- 6. Valmisteltuja plasma-/seeruminäytteitä voidaan säilyttää NeuMoDxTM System -järjestelmässä enintään 24 tuntia ennen käsittelyä. Valmisteltuja virtsanäytteitä voidaan säilyttää NeuMoDx™ System -järjestelmässä enintään 16 tuntia ennen käsittelyä. Jos tarvitaan pidempi säilytysaika, on suositeltavaa asettaa näytteet joko jääkaappiin tai pakastimeen toissijaisina alikvootteina.
- 7. Valmisteltuja plasma-/seerumi- ja virtsanäytteitä saa säilyttää 2–8 °C:n lämpötilassa enintään 8 päivää ennen testausta ja enintään 24 tuntia (plasma/seerumi) tai 16 tuntia (virtsa) huoneenlämmössä.
- 8. Valmisteltuja plasmanäytteitä voidaan säilyttää < –20 °C:ssa enintään 8 viikkoa ja seeruminäytteitä enintään 2 viikkoa ennen käsittelyä. Kumpiakaan, plasma- tai seeruminäytteitä, ei saa pakastaa/sulattaa enempää kuin kaksi kertaa ennen käyttöä:
	- a. Jos näytteet on pakastettu, niiden on annettava sulaa kokonaan huoneenlämmössä (15–30 °C). Käytä näytteitä vortex-laitteessa, jotta ne jakautuvat tasaisesti.
	- b. Kun pakastetut näytteet on sulatettu, testaus on tehtävä 24 tunnin sisällä.
	- c. Plasman/seerumin pakastamista ensisijaisissa putkissa ei suositella.
- 9. Kun virtsanäytteet on käsitelty, niitä voi säilyttää 2–8 °C:ssa.
- 10. Jos näytteitä kuljetetaan, ne on pakattava ja merkittävä sovellettavien maakohtaisten ja/tai kansainvälisten säädösten mukaisesti.
- 11. Merkitse näytteet selvästi ja ilmoita, että näytteet ovat AdV-testaukseen.
- 12. Siirry *Testin valmistelut* -kohtaan.

NeuMoDxTM HAdV Quant Assay -määrityksen käyttöönottoprosessin yhteenveto on *[kuvassa 1](#page-4-0)*.

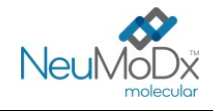

## **NeuMoDx™ HAdV Quant Test Strip KÄYTTÖOHJEET <sup>200700</sup>**

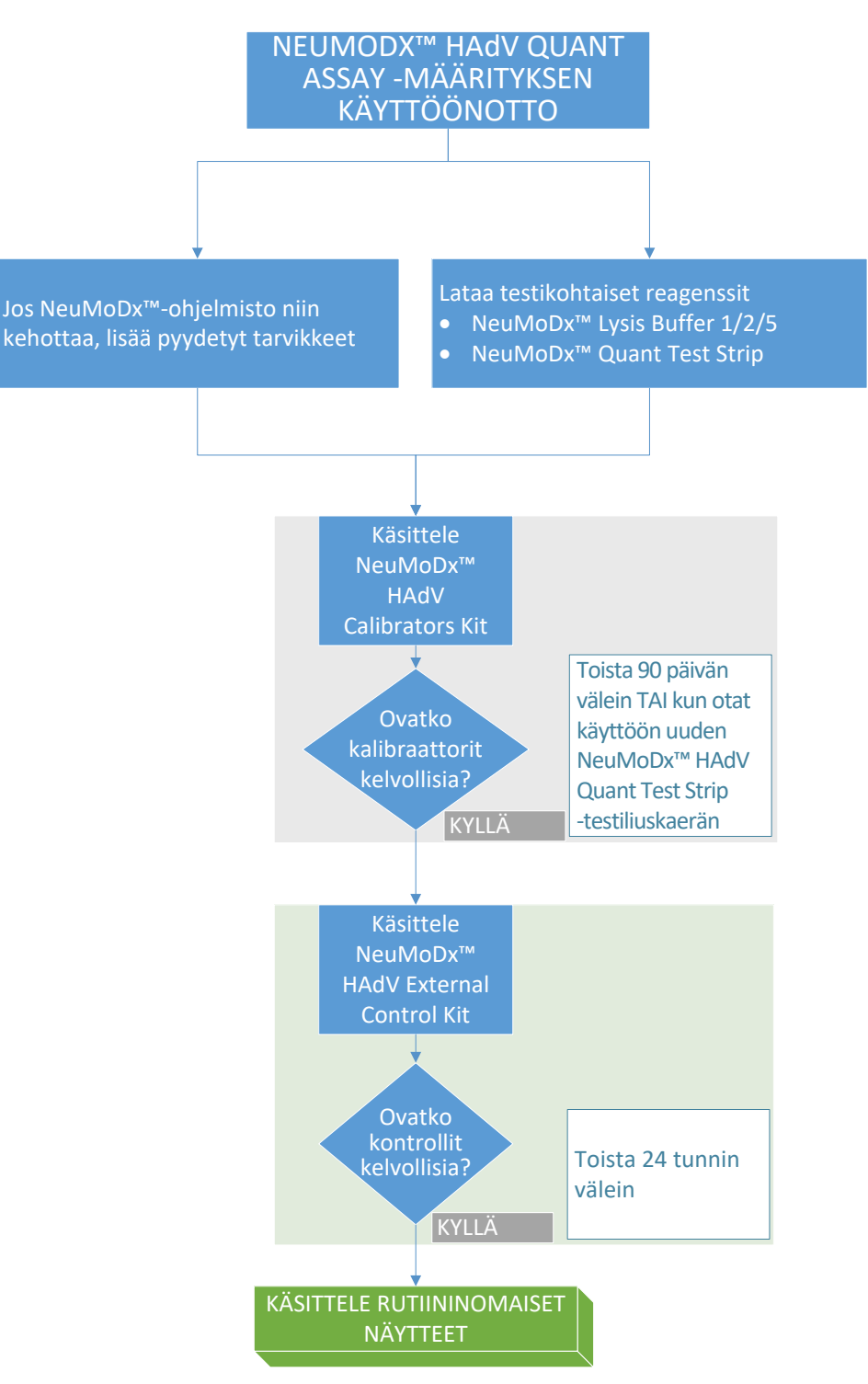

<span id="page-4-0"></span>**Kuva 1:** NeuMoDx HAdV Quant Assay -määrityksen käyttöönoton työnkulku

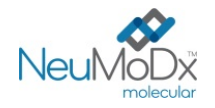

#### **KÄYTTÖOHJEET**

#### **Testin valmistelut**

*Plasma-/seeruminäytteiden NeuMoDxTM HAdV Quant Assay -määritys voidaan tehdä suoraan ensisijaisista verinäyteputkista tai toissijaisissa putkissa olevista näytealikvooteista. Käsittely aloitetaan valitsemalla toinen näytemäärän mukaan määritetyistä työnkuluista – 550 µl:n näytemäärän työnkulku tai 100 µl:n näytemäärän työnkulku. Virtsanäytteiden kanssa käytetään vain 550 µl:n näytemäärän työnkulkua.*

- 1. Kiinnitä näytteen viivakoodietiketti NeuMoDxTM System -järjestelmän kanssa yhteensopivaan näyteputkeen. Ensisijainen verinäyteputki voidaan valmistajan ohjeiden mukaisen sentrifugissa käytön jälkeen merkitä ja asettaa suoraan 32-paikkaiseen näyteputkitelineeseen.
- 2. Jos plasma-/seeruminäyte testataan ensisijaisessa näyteputkessa, aseta viivakoodilla merkitty putki näyteputkitelineeseen ja varmista, että korkki on poistettu ennen telineen asettamista NeuMoDx System -järjestelmään. Geeli-/valkosolukerroksen yläpuolella olevat vähimmäismäärät on ilmoitettu alla, ja ne toteutuvat, jos näytteet kerätään ja käsitellään putken valmistajan ohjeiden mukaan. Määrityksen suorituskykyä ei taata virheellisesti kerättyjen näytteiden käsittelyssä.

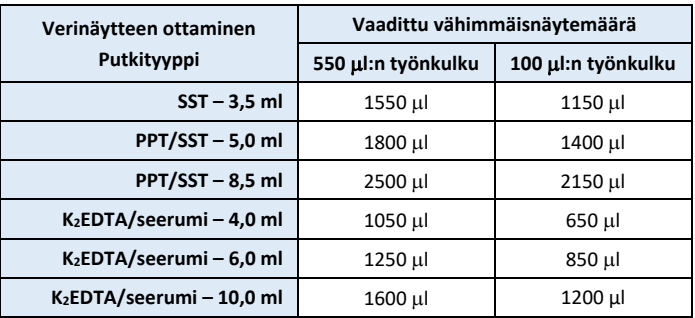

3. Jos testissä käytetään virtsanäytteitä tai toissijaisissa putkissa olevia plasma-/seeruminäytteitä, siirrä alikvootti viivakooditarralla varustettuun NeuMoDx System -järjestelmän kanssa yhteensopivaan näyteputkeen. Täyttömäärät on esitetty alla:

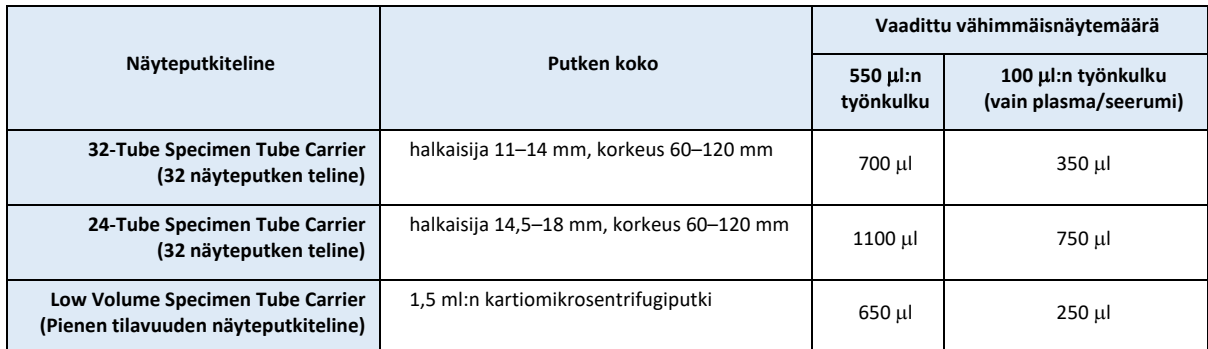

#### **NeuMoDx System -järjestelmän käyttö**

*Lisätietoja NeuMoDx™ 288 Molecular System- ja NeuMoDx™ 96 Molecular System -järjestelmien käyttöoppaissa (tuotenumerot 40600108 ja 40600317).*

- 1. Lataa testitilaus NeuMoDx System -järjestelmään halutun näytetyypin ja putkityypin mukaisesti:
	- 550 µl:n näytteet testataan määrittämällä näytetyypiksi Plasma, Serum (Seerumi) tai Urine (Virtsa).
	- 100 µl:n näytteet testataan määrittämällä näytetyypiksi Plasma2 tai Serum2 (Seerumi2).
	- Plasma-näytetyypille on oletusasetuksena Secondary Tube (Toissijainen putki), jos testitilauksessa ei ole määritetty toisin.
- 2. Leikkaa NeuMoDx™ HAdV Quant Test Strip -testiliuskojen alumiinipussit sivulovin merkitystä kohdasta.
- 3. Ota liuskat pusseista vasta juuri ennen käyttöä.
- 4. Ennen kuin käytät pusseja, muista aina varmistaa, että ne on tiukasti suljettu ja kuivausainepussi on vielä sisällä. Käytä vain ehjiä pakkauksia.
- 5. Hävitä alumiinipussit sisältöineen, jos kuivausainepussi muuttuu oranssista vihreäksi.

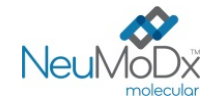

- 6. Aseta vähintään yhteen NeuMoDxTM System -testiliuskatelineeseen NeuMoDxTM HAdV Quant Test Strip -testiliuskoja ja lisää testiliuskatelineet NeuMoDx™ System -järjestelmään kosketusnäytön avulla.
- 7. Jos NeuMoDxTM System -järjestelmän ohjelma pyytää lisäämään tarvikkeita, lisää tarvittavat tarvikkeet NeuMoDxTM System -järjestelmän tarviketelineisiin ja lisää telineet NeuMoDxTM System -järjestelmään kosketusnäytön avulla.
- 8. Jos NeuMoDxTM System -järjestelmän ohjelmisto niin kehottaa, vaihda NeuMoDxTM Wash Reagent -pesureagenssi, NeuMoDxTM Release Reagent -irrotusreagenssi, tyhjennä esitäytön jäte tai biovaarallisen jätteen säiliö (vain NeuMoDx 288 Molecular System), kärkien jäteastia (vain NeuMoDx 96 Molecular System) tai biovaarallisen jätteen astia (vain NeuMoDx 96 Molecular System) kehotteen mukaan.
- 9. Jos NeuMoDxTM System -järjestelmän ohjelmisto niin kehottaa, käsittele Calibrators (REF 800801) ja/tai External Controls (REF 900801) tarpeen mukaan. Lisätietoa kalibraattoreista ja kontrolleista on Tulosten käsitteleminen -osassa.
- 10. Aseta näyte-/kalibraattori-/kontrolliputket vakiomalliseen 32 putken telineeseen ja varmista, että kaikkien putkien korkit on poistettu.
- 11. Aseta näyteputkiteline automaattilataimen hyllyn avoimeen paikkaan ja lisää teline NeuMoDxTM System -järjestelmään kosketusnäytön avulla. Tämä käynnistää lisättyjen näytteiden käsittelyn määritetyissä testeissä, kunhan järjestelmässä on voimassa oleva testitilaus.

#### **RAJOITUKSET**

- NeuMoDx TM HAdV Quant Test Strip -testiliuskaa voidaan käyttää vain NeuMoDxTM System -järjestelmissä.
- NeuMoDxTM HAdV Quant Test Strip -testiliuskan suorituskyky on määritetty kokoverestä valmistettujen, EDTA:ta antikoagulanttina käyttävien plasma- ja seeruminäytteiden osalta sekä virtsanäytteiden osalta. NeuMoDx™ HAdV Quant Test Strip -testiliuskan käyttöä muiden kliinisten näytetyyppien kanssa ei ole arvioitu, eikä tämän testin suorituskykyominaisuuksia muilla näytetyypeillä tunneta.
- NeuMoDxTM HAdV Quant Assay -määrityksen havaitsemisrajassa ja kvantifioinnin alarajassa havaittiin pientä kasvua, kun käytettiin 100 µl:n näytemäärälle tarkoitettua työnkulkua.
- NeuMoDxTM HAdV Quant Assay -määritystä ei saa käyttää veren hyytymistä estäviä aineita saaneilta ihmisiltä otettujen näytteiden käsittelyyn.
- Koska näytteessä olevien organismien määrä vaikuttaa AdV-viruksen tunnistamiseen, näytteiden oikeanlainen kerääminen, käsittely ja säilytys vaikuttavat tulosten luotettavuuteen.
- Kalibraattorit ja ulkoiset kontrollit on käsiteltävä pakkausselosteen ohjeiden ja NeuMoDx™ System -ohjelman mahdollisten kehotteiden mukaisesti ennen rutiininomaisten kliinisten näytteiden käsittelyä.
- Näytteiden virheellinen kerääminen, käsittely, säilytys, tekninen virhe tai näyteputkien sekaantuminen voivat aiheuttaa virheellisiä testituloksia. Vääriä negatiivisia testituloksia voidaan saada myös silloin, kun näytteessä olevien virushiukkasten määrä on NeuMoDx™ HAdV Quant Assay -määrityksen tunnistusrajan alapuolella.
- NeuMoDxTM System -järjestelmää saa käyttää ainoastaan NeuMoDxTM System -järjestelmän käyttökoulutusta saanut henkilöstö.
- Jos AdV-kohde tai SPC1-kohde eivät kumpikaan monistu, järjestelmä raportoi epäkelvollisen tuloksen (Indeterminate [Epäselvä], No Result [Ei tulosta] tai Unresolved [Ratkaisematon]), ja testi on toistettava.
- Jos NeuMoDx<sup>TM</sup> HAdV Quant Assay -määrityksen tulos on Positive (Positiivinen) mutta kvantifiointiarvo on kvantifiointirajojen ulkopuolella, NeuMoDxTM System -järjestelmä raportoi, oliko havaittu AdV alle kvantifioinnin alarajan (Lower Limit of Quantitation, LLoQ) vai yli kvantifioinnin ylärajan (Upper Limit of Quantitation, ULoQ).
- Mikäli havaittu AdV oli alle LLoQ-rajan, NeuMoDxTM HAdV Quant Assay -määritys voidaan toistaa (tarvittaessa) toisella näytealikvootilla.
- Mikäli havaittu AdV oli yli ULoQ-rajan, NeumoDxTM HAdV Quant Assay -määritys voidaan toistaa laimennetulla alkuperäisellä näytealikvootilla. Laimennus AdV-negatiivisella plasmalla tai Basematrix 53 Diluent (Basematrix) (SeraCare, Milford, MA) -liuoksella suhteessa 1:1000 on suositeltavaa. Alkuperäisen näytteen pitoisuus voidaan laskea seuraavasti:

*Alkuperäisen näytteen pitoisuus = log10 (laimennuskerroin) + laimennetun näytteen ilmoitettu pitoisuus.*

- Ajoittainen PCR-estäjien esiintyminen plasmassa/seerumissa tai virtsassa voi aiheuttaa järjestelmässä kvantitointivirheen. Jos näin käy, on suositeltavaa toistaa testi samalla näytteellä, joka on laimennettu Basematrix-aineella 1:10 tai 1:100.
- Positiivinen tulos ei välttämättä tarkoita, että näytteessä on elinkelpoisia organismeja. Positiivinen tulos kuitenkin viittaa AdV-viruksen DNA:n todennäköiseen läsnäoloon.
- NeuMoDxTM HAdV Quant Assay -määrityksen konservoituneiden kohdealueiden deleetiot tai mutaatiot voivat vaikuttaa tunnistukseen tai iohtaa virheelliseen tulokseen käytettäessä NeuMoDx<sup>™</sup> HAdV Quant Test Strip -testiliuskaa.
- NeuMoDxTM HAdV Quant Assay -määrityksen tuloksia tulisi käyttää kliinisten havaintojen ja muiden lääkärin käytettävissä olevien tietojen ohella. Testiä ei ole tarkoitettu infektion diagnosointiin.
- Kontaminoitumisen välttäminen edellyttää hyvän laboratoriokäytännön noudattamista, kuten käsineiden käyttämistä aina potilaiden näytteitä käsiteltäessä.

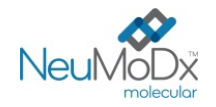

#### **TULOSTEN KÄSITTELEMINEN**

Tuloksia voidaan katsella ja tulostaa NeuMoDx™ System -järjestelmän kosketusnäytöstä, Results (Tulokset) -ikkunan Results (Tulokset) -välilehdestä.

NeuMoDxTM System -järjestelmän ohjelma generoi NeuMoDxTM HAdV Quant Assay -määrityksen tulokset automaattisesti käyttämällä ratkaisualgoritmia ja NeuMoDx™ HAdV -testin määritystiedoston (HAdV ADF) sisältämiä käsittelyparametreja. NeuMoDx™ HAdV Quant Assay -määrityksen tulos voi olla Negative (Negatiivinen), Positive (Positiivinen) ja ilmoitettu AdV-pitoisuus, Positive (Positiivinen) ULoQ-rajan yläpuolella, Positive (Positiivinen) LLoQ-rajan alapuolella, Indeterminate (IND) (Epäselvä), Unresolved (UNR) (Ratkaisematon) tai No Result (NR) (Ei tulosta) kohteen monistustilan ja näytteen käsittelykontrollin perusteella. Tulokset raportoidaan ratkaisualgoritmin perusteella ja niistä on yhteenveto *[taulukossa 1](#page-7-0)*.

#### **Taulukko 1:** NeuMoDxTM HAdV Quant Assay -määrityksen ratkaisualgoritmin yhteenveto

<span id="page-7-0"></span>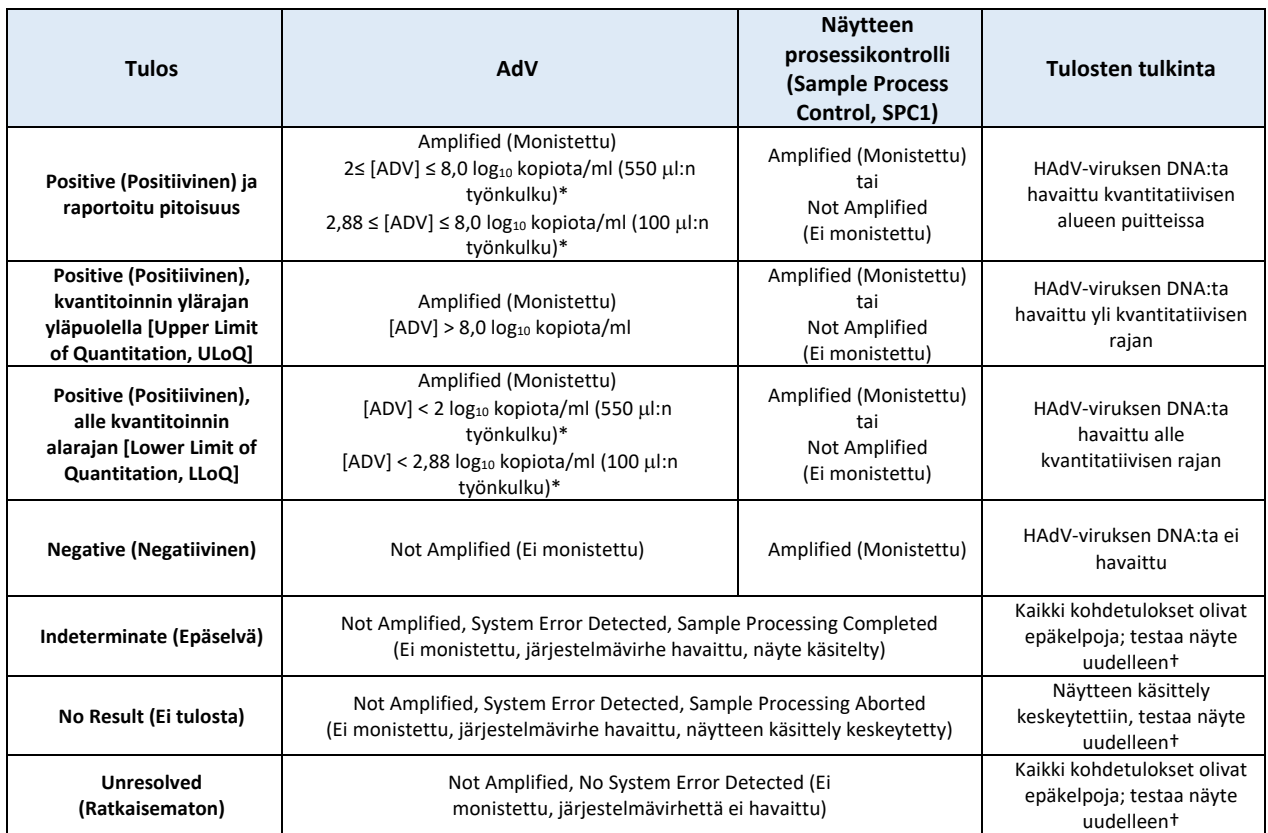

\*550 µl:n työnkulkua käytetään plasma-/seerumi- ja virtsanäytteitä testattaessa. 100 µl:n työnkulkua käytetään vain plasma-/seeruminäytteitä testattaessa.

† NeuMoDx System -järjestelmässä on automaattinen Rerun (Uusinta-ajo)- / Repeat (Toisto) -ominaisuus, jota käyttäjä voi päättää käyttää varmistamaan, että IND (Epäselvä) / NR (Ei tulosta) / UNR (Ratkaisematon) -tulos käsitellään automaattisesti uudelleen tulosten raportoinnin viiveiden minimoimista varten.

#### **Testilaskenta**

1. NeuMoDx<sup>™</sup> HAdV Quant Assay -määrityksen kvantifiointialueella olevien näytteiden AdV-viruksen DNA:n pitoisuus lasketaan käyttämällä tallennettua standardikäyrää ja kalibrointikerrointa sekä näytemäärää.

a. Myös kalibrointikerroin lasketaan käsiteltyjen NeuMoDx™ HAdV Calibrator Kit -sarjan kalibraattoreiden tulosten perusteella, jotta voidaan määrittää standardikäyrän kelpoisuus tietyn NeuMoDx™ HAdV Quant Test Strip -testiliuskaerän osalta tietyssä NeuMoDx™ System -järjestelmässä.

b. Kalibrointikerroin sisällytetään AdV-viruksen DNA:n pitoisuuden lopulliseen määritykseen.

c. NeuMoDxTM-ohjelmisto huomioi näytteen lähtömäärän määrittäessään AdV-viruksen DNA:n pitoisuutta näytteen ml:aa kohti.

- 2. NeuMoDx<sup>TM</sup> HAdV Quant Assay -määrityksen tulokset ilmoitetaan arvoina log<sub>10</sub> kopiota/ml.
- 3. Tuntemattomien näytteiden saatu kvantitointi on jäljitettävissä kaupalliseen kvantifioituun adenoviruksen verifiointipaneeliin, joka ilmaistaan kopioina/ml digitaalisella pisara-PCR:llä (ddPCR).

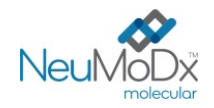

#### **Testin kalibrointi**

Standardikäyrään perustuva hyväksyttävä kalibrointi vaaditaan näytteiden AdV-viruksen DNA:n kvantifioinnissa. Hyväksyttävien tulosten saaminen edellyttää testikalibroinnin tekemistä NeuMoDx™ Molecular, Inc. -yhtiön toimittamien kalibraattoreiden avulla.

#### **Kalibraattorit**

- 1. NeuMoDxTM HAdV Calibrators -sarja (REF 800801) sisältää kuivattuja pellettejä synteettistä AdV-viruksen DNA:ta.
- 2. Yksi setti AdV-kalibraattoreita on käsiteltävä kunkin uuden NeuMoDxTM HAdV Quant Test Strip -testiliuskaerän yhteydessä, jos uusi AdVtestin määritystiedosto ladataan NeuMoDx<sup>™</sup> System -järjestelmään, jos nykyinen kalibraattorisetti on ohittanut validiteettiajan (parhaillaan määritetty 90 päivään) tai jos NeuMoDxTM System -järjestelmän ohjelmaa on muokattu.
- 3. NeuMoDx<sup>™</sup> System -järjestelmäohjelmisto ilmoittaa käyttäjälle, milloin kalibraattorit on käsiteltävä. Uutta testiliuskaerää ei voi käyttää testaukseen, ennen kuin kalibraattorit on käsitelty onnistuneesti.
- 4. Jos uusi setti AdV-kalibraattoreita täytyy käsitellä, lue kaikki NeuMoDx<sup>™</sup> HAdV Calibrator Kit -sarjan pakkausselosteen ohjeet, ennen kuin suoritat testin.
- 5. Kalibraation kelvollisuus määritetään seuraavasti:
	- a) Kelpoisuuden määrittäminen edellyttää kahden kalibraattorin vahvan ja heikon käsittelemistä.
	- b) Hyväksyttävien tulosten generoimista varten ainakin kahden (2) kolmesta (3) replikaatista täytyy tuottaa tuloksia, jotka ovat esimääritettyjen parametrien sisällä. Heikon kalibraattorin nimellinen tavoite on 3 log10 kopiota/ml, ja vahvan kalibraattorin nimellinen tavoite on 5 log<sub>10</sub> kopiota/ml.
	- c) Kalibrointikerroin lasketaan testiliuskaerien välisen variaation ottamiseksi huomioon. Tätä kalibrointikerrointa käytetään lopullisen AdV-pitoisuuden määrityksessä.
- 6. Jos toinen tai molemmat kalibraattorit eivät läpäise kelpoisuustarkistusta, toista hylättyjen kalibraattoreiden käsittely uudella putkella. Mikäli toisen kalibraattorin kelpoisuutta ei pystytä varmistamaan, on mahdollista toistaa vain tämän kalibraattorin testi, koska järjestelmä ei edellytä molempien kalibraattorien ajamista uudelleen.

#### **Laadunvarmistus**

Paikallisissa säädöksissä määritetään yleensä, että laboratorio vastaa sellaisten kontrollimenetelmien käytöstä, joilla valvotaan koko analysointiprosessin virheettömyyttä ja tarkkuutta. Laboratorion on määritettävä myös kontrollimateriaalien testauksen toistoväli, tyyppi ja määrä käyttämällä muuttamattoman, hyväksytyn testijärjestelmän verifioituja suoritustasotietoja.

#### **Ulkoiset kontrollit**

- 1. NeuMoDx Molecular, Inc. toimittaa ulkoisia HAdV-kontrolleja HAdV External Control Kit -sarjoissa (REF 900801). Positiiviset kontrollit sisältävät kuivatun pelletin synteettistä AdV-viruksen DNA:ta.
- 2. Positiiviset ja negatiiviset ulkoiset kontrollit on käsiteltävä 24 tunnin välein. Jos hyväksyttyjä ulkoisia kontrolleja ei ole olemassa, NeuMoDxTM System -järjestelmäohjelmisto kehottaa käyttäjää käsittelemään nämä kontrollit, ennen kuin näytteistä voidaan raportoida tuloksia.
- 3. Jos ulkoisia kontrolleja tarvitaan, valmistele positiiviset ja negatiiviset kontrollit NeuMoDxTM HAdV External Control Kit -sarjan pakkausselosteen ohjeiden mukaisesti ennen testin suorittamista.
- 4. Aseta positiivisen ja negatiivisen kontrollin putket NeuMoDx™ System -järjestelmään kosketusnäytön ja automaattilataimen hyllylle asetetun näyteputkitelineen avulla. NeuMoDx™ System -järjestelmä tunnistaa viivakoodin ja alkaa käsitellä näyteputkia, paitsi jos testissä tarvittavia reagensseja ja tarvikkeita ei ole käytettävissä.
- 5. NeuMoDx<sup>™</sup> System arvioi ulkoisten kontrollien kelpoisuuden odotetun tuloksen perusteella. Positiivisen kontrollin pitäisi antaa AdV Positive (AdV-positiivinen) -tulos ja negatiivisen kontrollin AdV Negative (AdV-negatiivinen) -tulos.
- 6. Ulkoisten kontrollien ristiriitaisia tuloksia on käsiteltävä seuraavasti:

a) Jos negatiivisella kontrollinäytteellä on raportissa Positive (Positiivinen) testitulos, näyte voi olla kontaminoitunut.

b) Jos positiivisella kontrollinäytteellä on raportissa Negative (Negatiivinen) -testitulos, reagenssiin tai laitteeseen saattaa liittyä ongelmia.

c) Kummassakin tapauksessa tai jos tulokseksi saadaan Indeterminate (IND) (Epäselvä) tai No Result (NR) (Ei tulosta), toista epäonnistuneet NeuMoDx<sup>™</sup> HAdV External Control -kontrollit uusilla pulloilla.

d) Jos positiivinen NeuMoDx<sup>™</sup> HAdV External Control -kontrolli tuottaa jatkuvasti Negative (Negatiivinen) -tuloksen, ota yhteyttä NeuMoDxTM-asiakaspalveluun.

e) Jos negatiivinen NeuMoDx™ HAdV External Control -kontrolli tuottaa jatkuvasti Positive (Positiivisen) -tuloksen, yritä poistaa kaikki mahdollisen kontaminaation lähteet ja vaihda KAIKKI reagenssit, ennen kuin otat yhteyttä NeuMoDx™-asiakaspalveluun.

#### **Näytteen käsittelyn (sisäiset) kontrollit**

Eksogeeninen näytteenkäsittelykontrolli (Sample Process Control 1, SPC1) sisältyy NeuMoDxTM Extraction Plate -eristyslevyyn ja käy läpi koko prosessin nukleiinihappojen eristyksestä reaaliaikaiseen PCR-monistukseen jokaisen näytteen osalta. SPC1-spesifiset alukkeet ja koettimet sisältyvät myös jokaiseen NeuMoDx™ HAdV Quant Test Strip -testiliuskaan, mikä mahdollistaa SPC1:n ja kohde-HAdV:n DNA:n (jos sitä on) läsnäolon tunnistuksen moninkertaisen reaaliaikaisen PCR:n avulla. SPC1:n monistuksen tunnistuksen avulla NeuMoDx™ System -järjestelmä voi valvoa DNA:n eristämisen ja PCR:n monistamisprosessien tehokkuutta.

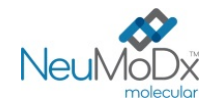

#### **Epäkelvolliset tulokset**

Jos NeuMoDxTM System -järjestelmällä tehdystä NeuMoDxTM HAdV Quant Assay määrityksestä ei saada hyväksyttäviä tuloksia, sen kohdalla lukee raportissa Indeterminate (IND) (Epäselvä), No Result (NR) (Ei tulosta) tai Unresolved (UNR) (Ratkaisematon) virhetyypin mukaan.

Raportissa on tuloksena IND (Epäselvä), jos NeuMoDx™ System -järjestelmä huomaa näytteen käsittelyn aikana järjestelmävirheen. Jos raportissa on IND (Epäselvä) -tulos, uusintatestausta suositellaan.

UNR (Ratkaisematon) -tulos saadaan, jos validia AdV DNA:n tai SPC1:n monistusta ei havaita, mikä osoittaa mahdollisen reagenssin virheen tai estäjien läsnäolon. Jos raportissa on UNR (Ratkaisematon) -tulos, uusintatestausta suositellaan ensimmäisenä toimena. Jos uusintatestaus epäonnistuu, laimennetulla näytteellä voidaan lieventää näytteen inhibition vaikutuksia.

Jos NeuMoDx System -järjestelmällä tehty NeuMoDxTM HAdV Quant Assay -määritys ei tuota hyväksyttävää tulosta ja näytteen käsittely keskeytetään, ajon tulokseksi tulee No Result (NR) (Ei tulosta). Jos raportissa on NR (Ei tulosta) -tulos, uusintatestausta suositellaan.

#### **SUORITUSKYKYOMINAISUUDET**

#### **Analyyttinen herkkyys – havaitsemisraja12**

NeuMoDxTM HAdV Quant Assay -määrityksen analyyttinen herkkyys määritettiin testaamalla EDX AdV Verification Panelin (Exact Diagnostics) laimennussarja AdV-negatiivisilla plasma-/seerumi- ja virtsanäytteillä havaitsemisrajan (Limit of Detection, LoD) määrittämiseksi NeuMoDx System -järjestelmissä. Plasmalla/seerumilla (550 µl) ja virtsalla LoD-rajaksi määritettiin lähin kohdetaso, joka oli kokeellisesti määritetty ja Probit-tyyppisellä analyysillä määritetyn pitoisuuden yläpuolella 95 %:n luottamusvälillä (Confidence Interval, CI). Plasmalla/seerumilla (100 µl) yksittäisen näytteen 750 kopiota/ml:n pitoisuutta tutkittiin osumatarkkuusanalyysillä, ja se validoitiin LoD-rajaksi, jos havaitsemisaste oli yli 95 %. Tutkimus tehtiin kolmena päivänä useilla NeuMoDx<sup>TM</sup>-reagenssierillä. 42 replikaattia jokaisella laimennustasolla (positiiviset näytteet) ja 8 replikaattia negatiivisilla näytteillä käsiteltiin. Havaitsemisasteet esitetään *[taulukoissa 2](#page-9-0)* ja *[3](#page-9-1)*.

<span id="page-9-0"></span>**Taulukko 2:** Positiivisten tulosten havaitsemisasteet LoD-rajan määritystä varten NeuMoDxTM HAdV Quant Assay -määrityksellä (550 µl plasmaa/seerumia tai virtsaa).

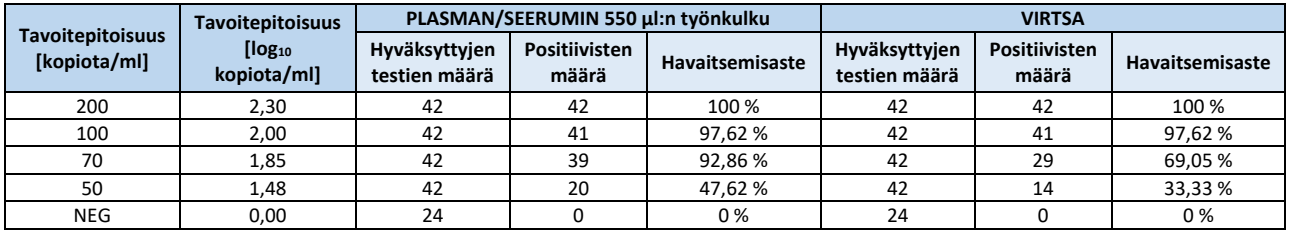

<span id="page-9-1"></span>**Taulukko 3:** Positiivisten tulosten havaitsemisasteet LoD-rajan määritystä varten NeuMoDxTM HAdV Quant Assay -määrityksellä (100 µl plasmaa/seerumia).

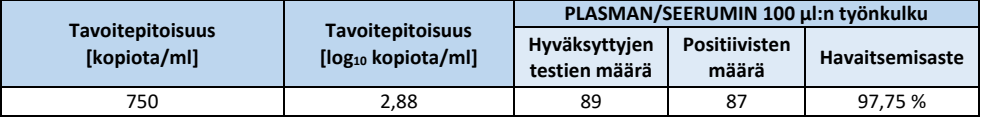

NeuMoDxTM HAdV Quant Assay -määrityksen LoD-rajaksi plasmasta/seerumista (550 µl:n työnkulku) määritettiin 100 kopiota/ml (2 log10 kopiota/ml) 95 %:n luottamusvälillä (Confidence Interval, CI) 82,85, kopiota/ml; virtsaa testattaessa LoD-rajan määritettiin olevan 100 kopiota/ml (2 log10 kopiota/ml) 95 %:n luottamusvälillä (Confidence Interval, CI) 98,27 kopiota/ml ja plasmaa/seerumia testattaessa (100 µl:n työnkululla) LoD-rajan määritettiin olevan 750 kopiota/ml (2,88 log<sub>10</sub> kopiota/ml).

#### **Analyyttinen herkkyys – kvantitoinnin alaraja (Lower Limit of Quantitation, LLoQ) ja kvantitoinnin yläraja (Upper Limit of Quantitation, ULoQ ) 11**

Kvantitoinnin alaraja (Lower Limit of Quantitation, LLoQ) ja yläraja (Upper Limit of Quantitation, ULoQ) ovat määritelmän mukaan matalin ja korkein kohdetaso, jolla > 95 %:n tunnistus saavutetaan JA TAE on ≤ 1,0. LLoQ- ja ULoQ-rajojen määrittämiseksi laskettiin analyyttinen kokonaisvirhe (Total Analytical Error, TAE) kustakin AdV-kohdetasosta, jolla todettiin > 95 %:n tunnistaminen. TAE:n määritelmä on seuraava:

### $TAE = |Bias| + 2s$  (Westgard)

Poikkeama on neliöidyn keskihajonnan ja neliöidyn poikkeamasumman välisen summan neliöjuuri.

Kootut tulokset viidestä HAdV-plasma-/seerumi- ja -virtsanäytteiden tasoista, joita käytettiin LLoQ-/ULoQ-tutkimuksessa, on esitetty taulukoissa 4 ja 5. Tämän datajoukon ja aiemmin määritetyn LoD-rajan perusteella LLoQ-rajaksi määritettiin 100 kopiota/ml (2 log10 kopiota/ml) ja ULoQ-rajaksi 8 kopiota/ml plasman/seerumin 550 µl:n työnkululla ja virtsalla sekä 750 kopiota/ml (2,88 log<sub>10</sub> kopiota/ml) plasman/seerumin 100 µl:n työnkululla.

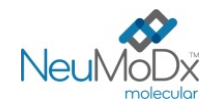

#### **Taulukko 4:** NeuMoDxTM HAdV Quant Test Strip -testiliuskan ULoQ ja LLoQ vinoumalla ja TAE-virheellä (550 µl:n plasma/seerumi ja virtsa)

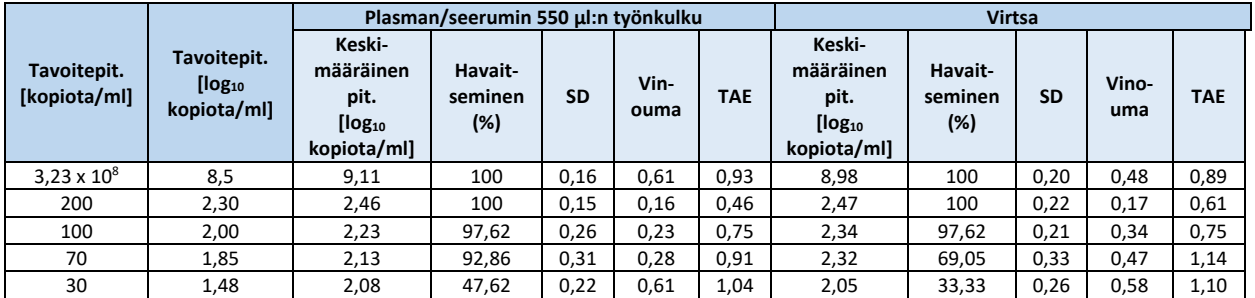

### **Taulukko 5:** NeuMoDxTM HAdV Quant Test Strip -testiliuskan ULoQ ja LLoQ vinoumalla ja TAE-virheellä (100 µl:n plasma/seerumi)

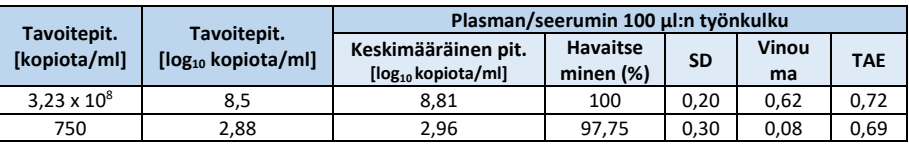

Näiden tutkimusten tulosten perusteella NeuMoDx™ HAdV Quant Assay -määrityksen sekä LoD- että LLoQ-rajaksi määritettiin 100 kopiota/ml (2 log10 kopiota/ml) plasmalla/seerumilla ja virtsalla 550 µl:n työnkululla ja 750 kopiota/ml (2,88 log10 kopiota/ml) plasmalla/seerumilla 100 µl:n työnkululla. Kaikkien näytetyyppien ULoQ on 3,23 x 10<sup>8</sup> kopiota/ml (tässä rajattu arvoon 8 log<sub>10</sub> kopiota/ml).

#### **Lineaarisuus12**

NeuMoDxTM HAdV Quant Assay -määrityksen lineaarisuus määritettiin plasmassa/seerumissa ja virtsassa valmistelemalla laimennussarja käyttämällä 11 AdV Synthetic Plasmid (Integrated DNA Technologies) -valmisteen sarjalaimennosta, jotka valmisteltiin HAdV-negatiivisessa Basematrix 53 -liuoksessa tai yhdistetyssä HAdV-negatiivisessa ihmisen virtsassa, jonka pitoisuus vaihteli alueella 8–2 log10 kopiota/ml 550 µl:n plasman/seerumin ja virtsan osalta. Kuusi sarjalaimennosta HAdV-synteettistä plasmidia valmisteltiin pitoisuusalueella 8–3 log10 kopiota/ml 100 µl:n plasman/seerumin osalta.

NeuMoDxTM System -järjestelmän ilmoittamat HAdV -määrityksen pitoisuudet verrattuna odotettuihin arvoihin on esitetty *kuvissa* 2, 3 ja 4.

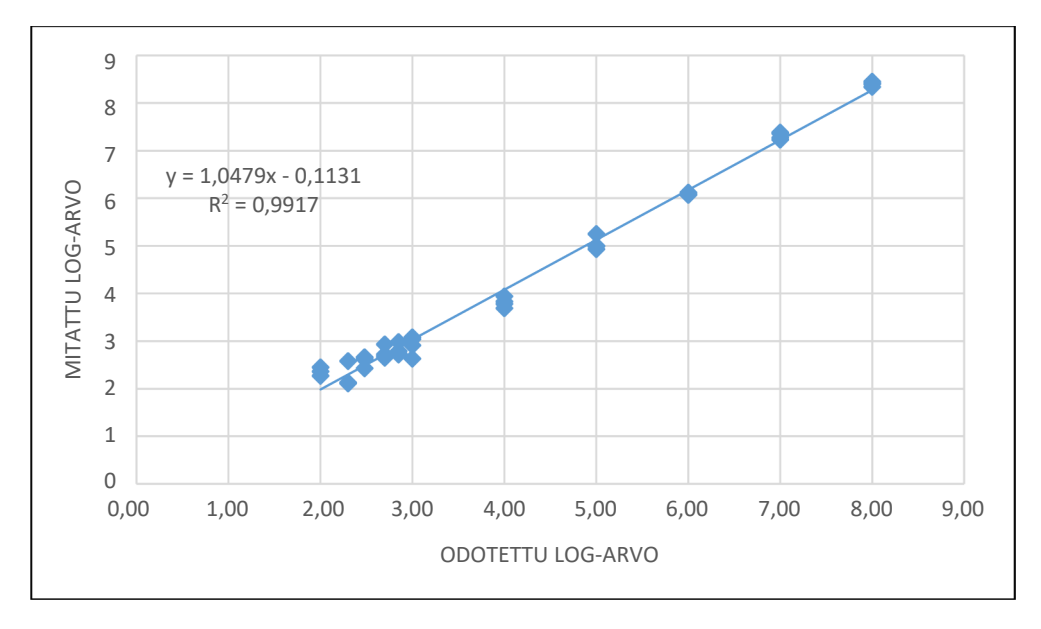

**Kuva 2:** NeuMoDxTM HAdV Quant Assay -määrityksen lineaarisuus plasmalla/seerumilla (550 µl:n työnkulku).

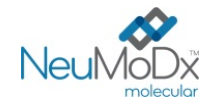

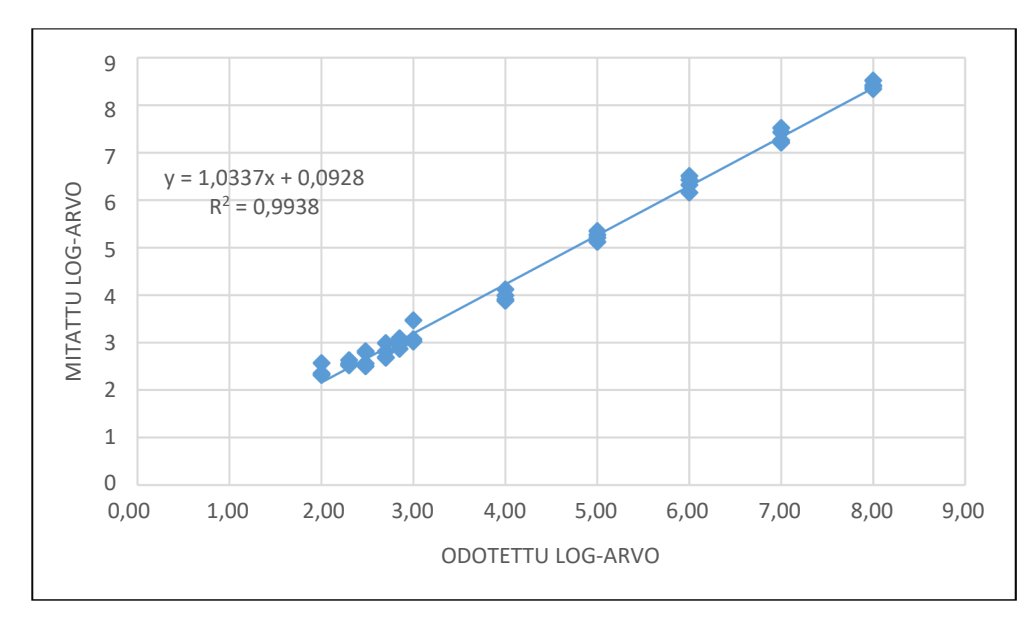

**Kuva 3:** NeuMoDxTM HAdV Quant Test Strip -testiliuskan lineaarisuus virtsanäytteillä.

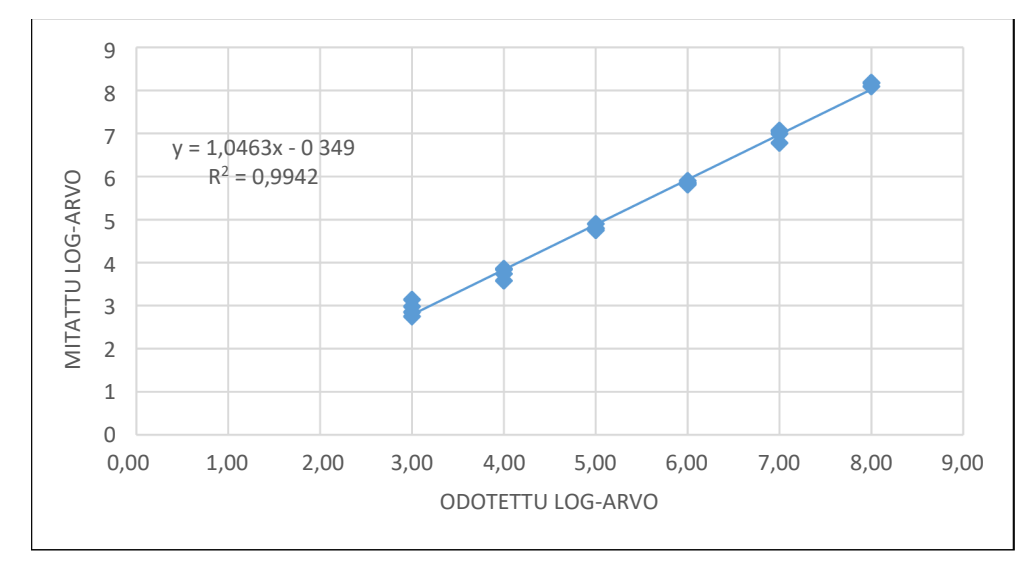

**Kuva 4:** NeuMoDxTM HAdV Quant Test Strip -testiliuskan lineaarisuus plasmalla/seerumilla (100 µl:n työnkulku)

#### **Eri genotyyppien lineaarisuus12**

NeuMoDx<sup>™</sup> HAdV Quant Assay -määrityksen lineaarisuus seitsemän HAdV-genotyypin osalta (ihmisen adenovirus A, ihmisen adenovirus B1, ihmisen adenovirus B2, ihmisen adenovirus C, ihmisen adenovirus D, ihmisen adenovirus E ja ihmisen adenovirus F) luokiteltiin testaamalla viittä eri pitoisuutta kustakin AdV-genotyypistä, jotka oli valmisteltu AdV-negatiivisessa Basematrix 53 -liuoksessa. Ihmisen adenovirus C -genotyypissä ei ole polymorfismeja NeuMoDx<sup>™</sup> HAdV Quant Test Strip -testiliuskan kattamalla geenin kohdealueella.

Tutkimuksessa testattiin kustakin 6 genotyypistä 2 replikaattia 5 eri pitoisuudessa (10-kertainen laimennussarja). Lineaarisuus kuudessa AdV-genotyypeissä on esitetty *[taulukossa 6](#page-12-0)* ja *[kuvassa 5](#page-12-1)*.

<span id="page-12-0"></span>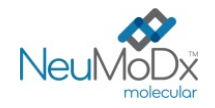

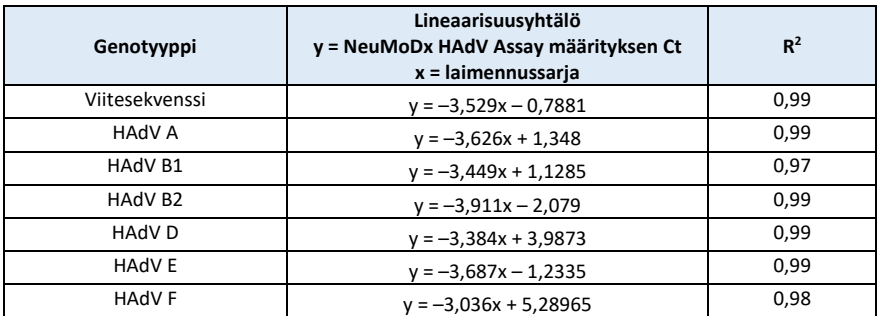

**Taulukko 6:** NeuMoDxTM HAdV Quant Test Strip -testiliuskan lineaarisuus eri genotyypeissä

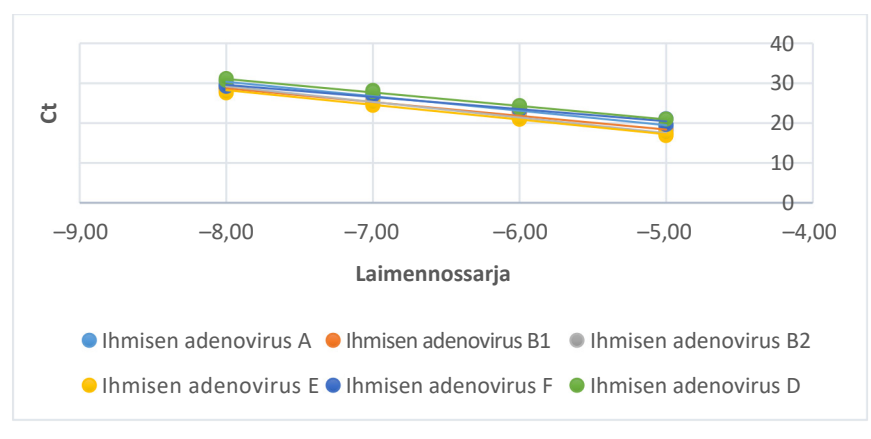

**Kuva 5:** NeuMoDxTM HAdV Quant Test Strip -testiliuskan lineaarisuus eri genotyypeissä

#### <span id="page-12-1"></span>**Analyyttinen spesifisyys – ristireaktiivisuus9,10**

Analyyttinen spesifisyys määritettiin seulomalla 23:n yleisesti plasma-/seerumi- tai virtsanäytteistä löytyvän organismin sekä fylogeneettisesti AdV:n kaltaisen lajin ristireaktiivisuus. Organismit valmisteltiin 5/6 organismin ryhmissä ja testattiin suurella pitoisuudella. Testatut organismit esitetään *[taulukossa 7](#page-12-2)*. Kaksi organismia (E. coli ja HCV) analysoitiin käyttämällä *in silico* -menetelmää. Ristireaktiivisuutta ei havaittu testattujen organismien osalta, mikä vahvisti NeuMoDxTM HAdV Quant Assay -määrityksen 100-prosenttisen analyyttisen spesifisyyden.

<span id="page-12-2"></span>

| Ei-kohdeorganismit        |                                      |                                      |                                   |                          |                                 |
|---------------------------|--------------------------------------|--------------------------------------|-----------------------------------|--------------------------|---------------------------------|
| $HTLV-1/2$                | Escherichia coli                     | Enterococcus faecalis                | Klebsiella<br>pneumonia           | Staphylococcus<br>aureus | Streptococcus<br>pneumoniae     |
| Streptococcus<br>pyogenes | Staphylococcus<br>epidermidis        | Hepatiitti B - virus                 | <b>BK-virus</b>                   | Epstein-Barr-virus       | Varicella-<br>zostervirus       |
| Cytomegalovirus           | Hepatiitti C - virus                 | Herpes simplex -virus<br>(HSV) 1     | Herpes simplex -<br>virus (HSV) 2 | Ihmisen herpesvirus 6    | <b>Ihmisen</b><br>herpesvirus 7 |
| Ihmisen herpesvirus 8     | <b>Ihmisen</b><br>immuunikatovirus 1 | <b>Ihmisen</b><br>immuunikatovirus-2 | JC-virus                          | <b>SV40</b>              |                                 |

**Taulukko 7:** Analyyttisen spesifisyyden osoittamiseen käytetyt patogeenit

#### **Analyyttinen spesifisyys – häiritsevät aineet, kommensaaliset organismit9,10**

NeuMoDxTM HAdV Quant Assay -määrityksestä arvioitiin interferenssi ei-kohde-organismien esiintyessä näytteessä. Arvioinnissa käytettiin samoja organismiryhmiä kuin ristireaktiviteetin testauksessa (katso edellä oleva *[taulukko 7](#page-12-2)*). Negatiiviseen HAdV -plasmaan lisättiin organismit, jotka oli yhdistetty 5/6 organismin ryhmiksi, sekä HAdV -kohdetta pitoisuudella 2,5 log10 kopiota/ml. Merkittäviä häiriöitä ei havaittu näiden kommensaaliorganismien läsnä ollessa, minkä osoitti minimaalinen kvantitointipoikkeama kontrollinäytteistä, joissa häiritseviä aineita ei ollut.

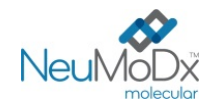

#### Analyyttinen spesifisyys – häiritsevät aineet, endogeeniset ja eksogeeniset aineet<sup>9,10</sup>

<span id="page-13-0"></span>NeuMoDx<sup>™</sup> HAdV Quant Assay -määrityksen suorituskyky arvioitiin sellaisten eksogeenisten ja endogeenisten häiritsevien aineiden läsnä ollessa, joita tyypillisesti löytyy kliinisistä HAdV -plasma-/seerumi- ja virtsanäytteistä. Näitä olivat esimerkiksi epänormaalin suuret pitoisuudet veren tai virtsan komponentteja sekä yleiset antiviruslääkkeet, jotka on luokiteltu *[taulukossa 8](#page-13-0)*. Kutakin ainetta lisättiin seulottuun HAdV -negatiiviseen Basematrix 53 -liuokseen tai ihmisen virtsaan, johon oli lisätty 2,5 log<sub>10</sub> kopiota/ml HAdV -virusta, ja näytteiden interferenssi analysoitiin. Kaikkien testattujen aineiden keskimääräinen pitoisuus ja vinouma verrattuna kontrollinäytteisiin, joihin oli lisätty sama taso HAdV:tä, on ilmoitettu *[taulukossa 9](#page-13-1)*. Mikään eksogeeninen tai endogeeninen aine ei vaikuttanut NeuMoDxTM HAdV Quant Assay -määrityksen spesifisyyteen.

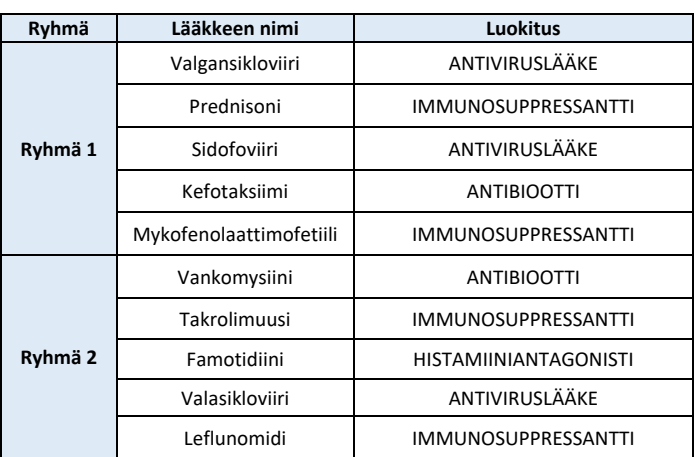

#### **Taulukko 8:** Häiriöiden testaus – eksogeeniset aineet (lääkeluokitukset)

#### **Taulukko 9:** Häiritsevien aineiden testaus – eksogeeniset ja endogeeniset aineet

<span id="page-13-1"></span>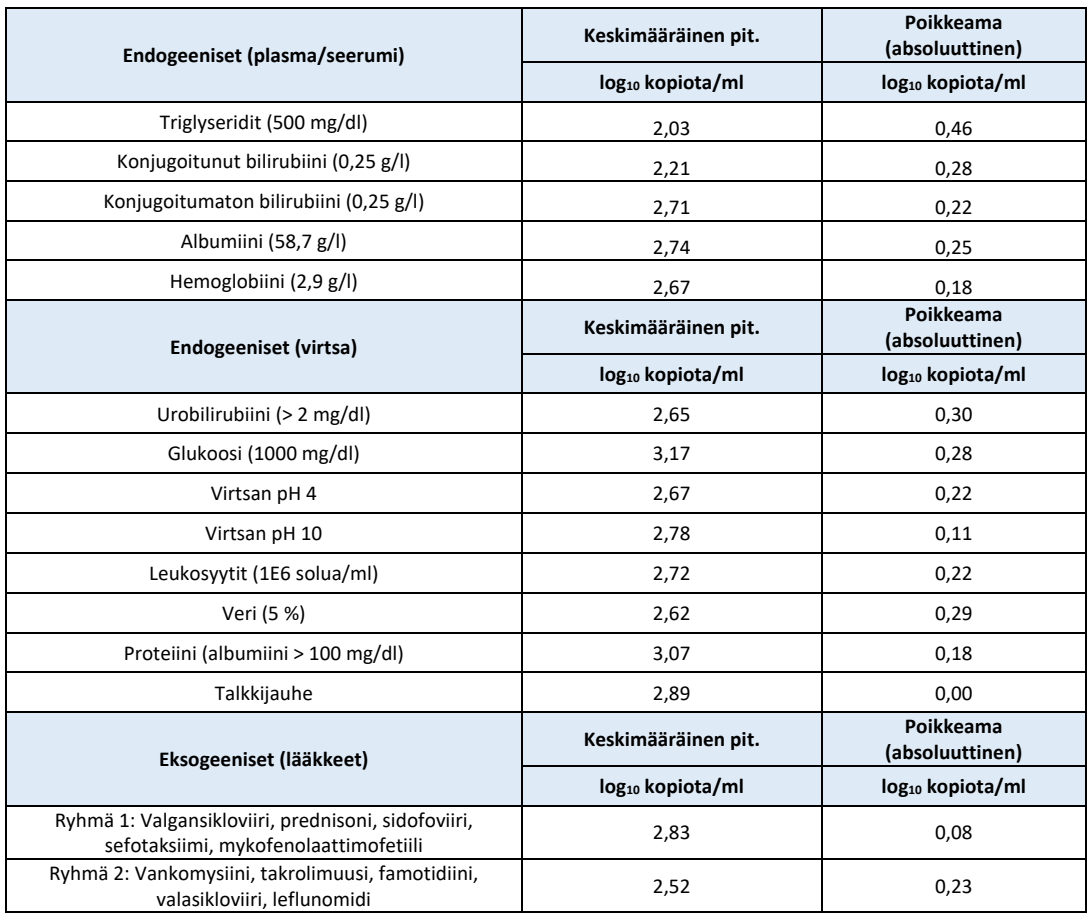

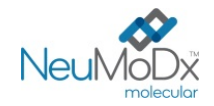

#### **Toistettavuus ja laboratorion sisäinen tarkkuus13**

NeuMoDxTM HAdV Quant Test Strip -testiliuskan tarkkuus määritettiin testaamalla AdV-näytteiden 5-osaisen paneelin 2 replikaattia, jotka valmisteltiin HAdV-plasmidilla kahdesti päivässä, käyttämällä yhtä NeuMoDx™ 96 System -järjestelmää 20 päivänä. Ajon sisäiset, ajojen väliset, päivän sisäiset ja päivien väliset tarkkuudet luokiteltiin, ja laboratorion sisäinen keskihajonta (yhteensä) oli ≤ 0,30 log<sub>10</sub> kopiota/ml. Erinomainen tarkkuus pystyttiin osoittamaan eri päivinä ja eri ajoissa *[taulukon 10](#page-14-0)* tietojen mukaisesti. Käyttäjien välistä tarkkuutta ei luokiteltu, koska käyttäjällä ei ole merkittävää roolia näytteiden käsittelemisessä NeuMoDxTM System -järjestelmällä.

#### <span id="page-14-0"></span>**Taulukko 10:** Tarkkuus laboratorion sisällä – NeuMoDxTM HAdV Quant Assay -määritys NeuMoDxTM System -järjestelmillä

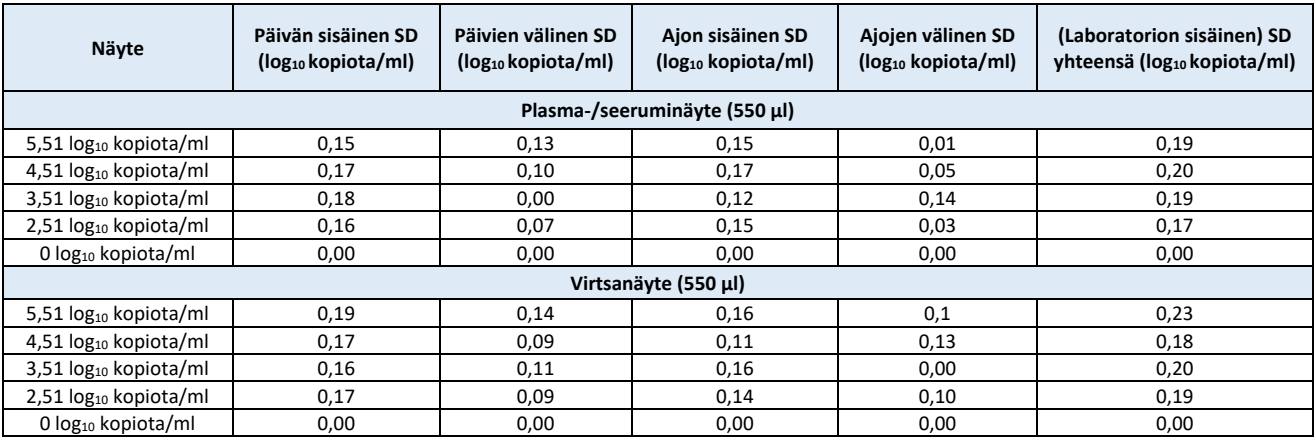

#### **Erienvälinen uusittavuus13**

<span id="page-14-1"></span>NeuMoDx<sup>™</sup> HAdV Quant Test Strip -testiliuskan erienvälinen uusittavuus määritettiin käyttämällä kolmea eri NeuMoDx™ HAdV Quant Test Strip -testiliuskaerää. Suorituskyky arvioitiin käyttämällä HAdV -plasmidiin valmisteltua HAdV -näytteiden 5-osaista paneelia yhdellä NeuMoDx™ 96 Molecular System- järjestelmällä 3 erillisellä ajolla. Erien sisäinen ja erienvälinen variaatio analysoitiin, ja tulokset ilmoitettiin absoluuttisena kvantifiointivinoumana erien välillä, katso *[taulukko 11](#page-14-1)*. Suurin kokonaisvinouma oli 0,39 log<sub>10</sub> kopiota/ml. Samanveroinen suorituskyky osoitettiin erien välillä, sillä kaikkien paneelin osien kvantitointi oli toleranssimääritysten sisällä.

#### **Taulukko 11:** Erienvälinen uusittavuus – NeuMoDxTM HAdV Quant Assay -määritys

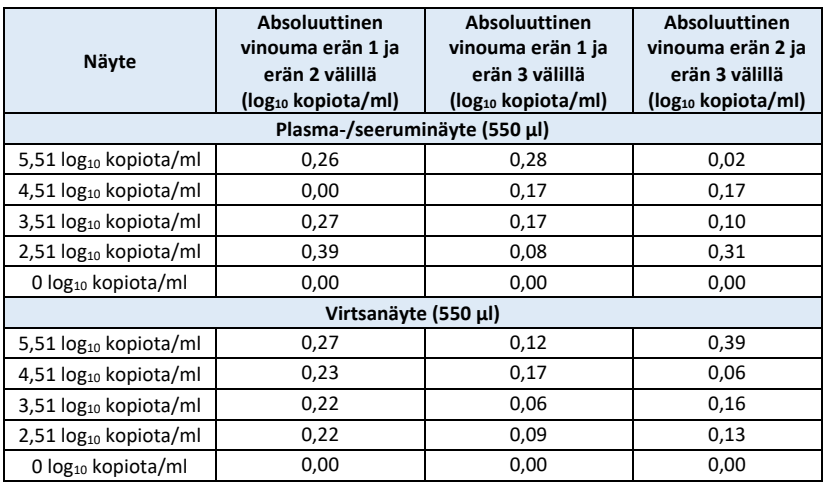

#### **Laitteiden välinen uusittavuus13**

NeuMoDxTM HAdV Quant Test Strip -testiliuskan laitteiden välinen uusittavuus määritettiin käyttämällä kolmea eri järjestelmää (kahta NeuMoDx™ 288 Molecular System -järjestelmää ja yhtä NeuMoDx™ 96 Molecular System -järjestelmää). Suorituskyky arvioitiin testaamalla 5-osainen paneeli HAdV-plasmidiin valmisteltuja HAdV-näytteitä. Testaus tehtiin järjestelmillä rinnakkain 5 päivänä. Päivän sisäinen ja järjestelmien välinen vaihtelu luokiteltiin, ja keskihajonta yhteensä oli ≤ 0,30 log<sub>10</sub> kopiota/ml. Samanveroinen suorituskyky osoitettiin järjestelmien välillä, sillä kaikkien paneelin osien kvantitoinnin keskihajonta (SD) oli toleranssimääritysten sisällä (*[taulukko 12](#page-15-0)*).

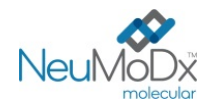

<span id="page-15-0"></span>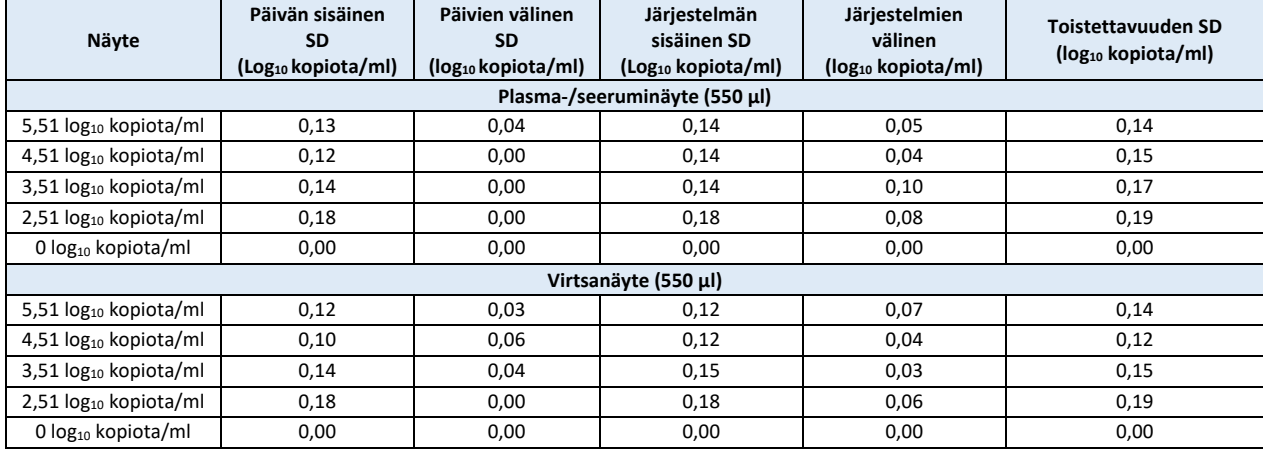

#### **Taulukko 12:** Laitteiden välinen uusittavuus – NeuMoDxTM HAdV Quant Test Strip -testiliuska

#### **LÄHDEVIITTEET**

1) Joseph P. Lynch, III, and Adriana E. Kajon. 2016. Adenovirus: Epidemiology, Global Spread of Novel Serotypes, and Advances in Treatment and Prevention. Semin Respir Crit Care Med. 37(4): 586–602.

2) Michael G Ison, Randall T Hayden. 2016. Adenovirus. Microbiol Spectr; 4(4).

3) Navarro E, Serrano-Heras G *et all*. 2015. Real-time PCR Detection Chemistry. Clin Chim Acta.15;439:231-50.

4) US Department of Labor, Occupational Safety and Health Administration. 29 CFR Part 1910.1030. Bloodborne Pathogens, https://www.osha.gov/lawsregs/regulations/standardnumber/1910/1910.1030

5) US Department of Health and Human Services. Biosafety in Microbiological and Biomedical Laboratories, 5th Ed. Washington,DC: US Government Printing Office, January 2009.

6) World Health Organization. Laboratory Biosafety Manual, 3rd ed.Geneva: World Health Organization, 2004.

7) CLSI. Protection of Laboratory Workers from Occupationally Acquired Infections; Approved Guideline — Fourth Edition (M29-A4). Clinical and Laboratory Standards Institute, 2014.

8) CLSI. Clinical and Laboratory Standards Institute. Collection, Transport, Preparation, and Storage of Specimens for Molecular Methods; Approved Guideline—First Edition CLSI Document MM13-A. Clinical and Laboratory Standards Institute; 2005

9) CLSI. Molecular Diagnostic Methods for Infectius Diseases. Approved Guideline – Third Edition. CLSI document MM03. Clinical and Laboratory Standards Institute. 2015.

10) CLSI. Quantitative Molecular Methods for Infectius Diseases; Approved Guideline – Second Edition. CLSI document MM06-A2. Clinical and Laboratory Standards Institute: 2010.

11) CLSI. Evaluation of Detection Capability for Clinical Laboratory Measurement Procedures; Approved Guideline – Second Edition. CLSI document EP17-A2. Clinical and Laboratory Standards Institute: 2012.

12) CLSI. Evaluation of the Linearity of Quantitative Measurement Procedures: A Statistical Approach; Approved Guideline – First Edition. CLSI document EP06-A. Clinical and Laboratory Standards Institute: 2003.

13) CLSI. Evaluation of Precision of Quantitative Measurement Procedures; Approved Guideline – Third Edition. CLSI document EP05-A3. Clinical and Laboratory Standards Institute: 2014.

14) CLSI. Metrological Traceability and Its Implementation; Approved Guideline – Second Edition. CLSI Report EP32-R. Clinical and Laboratory Standards Institute: 2006.

#### **TAVARAMERKIT**

NeuMoDx™ on NeuMoDx Molecular, Inc:n tavaramerkki.

TaqMan® on Roche Molecular Systems, Inc:n rekisteröity tavaramerkki.

STAT-NAT® on SENTINEL CH S.p.A:n rekisteröity tavaramerkki .

Kaikki muut tuotenimet, tavaramerkit ja rekisteröidyt tavaramerkit, joita mahdollisesti tässä asiakirjassa mainitaan, ovat omien omistajiensa omaisuutta.

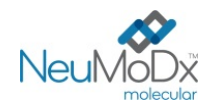

# **NeuMoDx™ HAdV Quant Test Strip KÄYTTÖOHJEET <sup>200700</sup>**

## **SYMBOLIT**

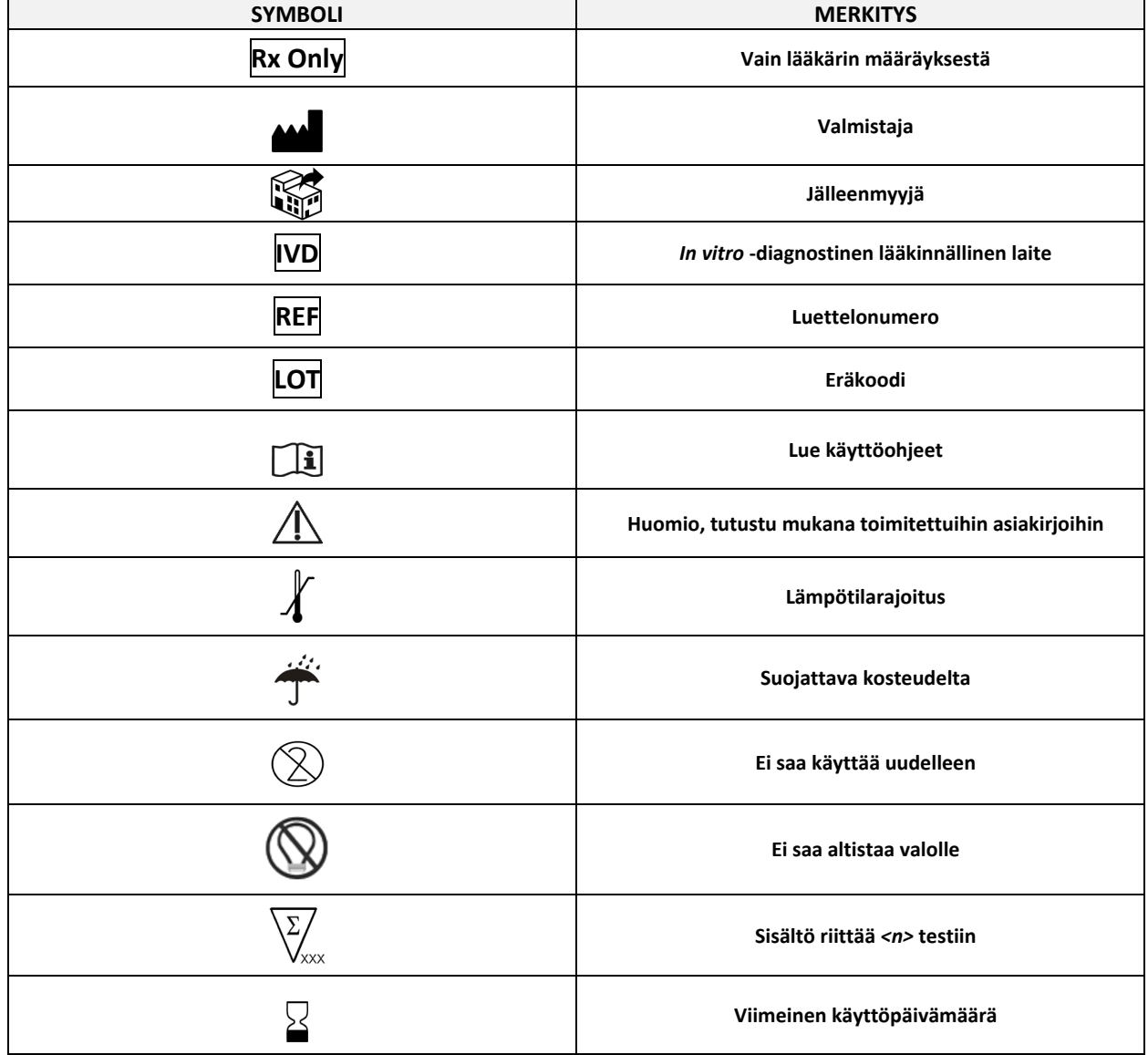

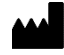

SENTINEL CH. S.p.A. Via Robert Koch, 2 20152 Milano, Italy

www.sentineldiagnostics.com

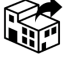

NeuMoDx Molecular, Inc. 1250 Eisenhower Place Ann Arbor, MI 48108, USA

+1 888 301 NMDX (6639) techsupport@neumodx.com

Haittatapahtumaraportointi: www.neumodx.com/contact-us

Patentti: www.neumodx.com/patents